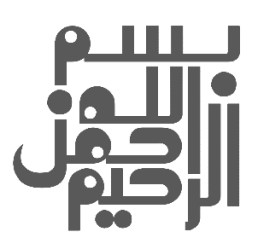

# دوره آموزش امنيت عمومي ويژه اساتيد دانشگاه

### 1. مقدمه

دوره آموزش امنيتي عمومي ويژه اساتيد دانشگاه با هدف افزايش هشياري در تعامل با فضاي سايبر طراحي شده است. در اين دوره آموزشي به صورت كلي امنيت سيستم هاي شخصي از كامپيوترهاي دسكتاپ تا گوشي هاي هوشمند در فضاي سايبر به كاربران آموزش داده مي شود .

2. مدت دوره:

6 ساعت

3. پيشنياز:

اين دوره پيش نياز ويژه اي ندارد و تنها آشنايي به مفاهيم ابتدايي كار با رايانه و اينترنت كافي است. از اين رو همه كاربران سيستم هاي كامپيوتري مي توانند مخاطب اين دوره باشند .

# 4. مباحث

دوره آموزش امنيت عمومي ويژه اساتيد دانشگاه شامل مباحث زير است .

1. مباني و مفاهيم امنيت

-1- 1 شامل تعاريف عمومي

- 2. امنيت كامپيوتر شخصي
	- 1-1- محافظت فيزيكي

## -2- 2 ويروس ها و بدافزارها

۲–۲–۱– نحوه انتقال ويروس ها و نشانههاى وجود بدافزار در سيستم

 $\overline{1}$ 

-2-2- 2 يبا دها و نبايدها ي جلوگ ري ي از رخنه بدافزار -3- 2 ابزارهاي امنيتي -3-1- 2 آنتي ويروس، ديوار آتش، ديوار آتش ويندوز ۶-۴- بهروزرساني ويندوز و برنامههاي آن Remote Desktop مخاطرات 2 -4-1- 7-۵- اصول امنيتي در استفاده از نرمافزارهاي پايه اداري -5-1- 2 آفيس، PDF ...و -6- 2 امنيت فايل هاي و پوشه هاي share

> 3. امنيت گوشي هوشمند -1- 3 يامن ت در ارتباطات ب ميس ي يها و دستگاه قابلحمل -2- 3 يامن ت يها در برنامه پيام رسان -3- 3 بايد ها و نبايد هاي نصب برنامه كاربردي -3-1- 3 دسترسي برنامه هاي كاربردي -3-2- 3 دريافت برنامه هاي كاربردي

> > 4. امنيت اينترنت

-1- 4 نكات امن يتي در خر يا دي نترنتي -2- 4 استفاده امن از Email -3- 4 فيشينگ و روش هاي تشخيص آن -4- 4 روش هاي امن سازي WiFi

 $\mathsf{P}$ 

دوره آموزشی امنيت، نفوذ و روش های مقابله با حملات سايبری

-5- 4 محافظت از حساب كاربري -5-1- 4 انتخاب پسورد -5-2- 4 تشخيص فعاليت هاي مشكوك در حساب هاي كاربري -5-3- 4 فعالسازي احراز هويت دو مرحله اي -5-4- 4 سرويس هاي ارزش افزوده -6- 4 نكات امنيتي در استفاده از مرورگر -6-1- 4 رمزگذاري بر روي اطلاعات حساب كاربري -6-2- 4 افزونه هاي مرورگر -7- 4 نكات امنيتي در استفاده از نرم افزارهاي فيلتر شكن

#### 5. امنيت داده

۰۵–۱ رمزنگاري و رمزگشايي دادهها -2- 5 هيته نسخه پشتيبان و باز يابي اطلاعات -3- 5 پاكسازي امن داده -4- 5 نكات امنيتي در استفاده از حافظه هاي جانبي